### Как нарисовать шахматную

 $\times$ 

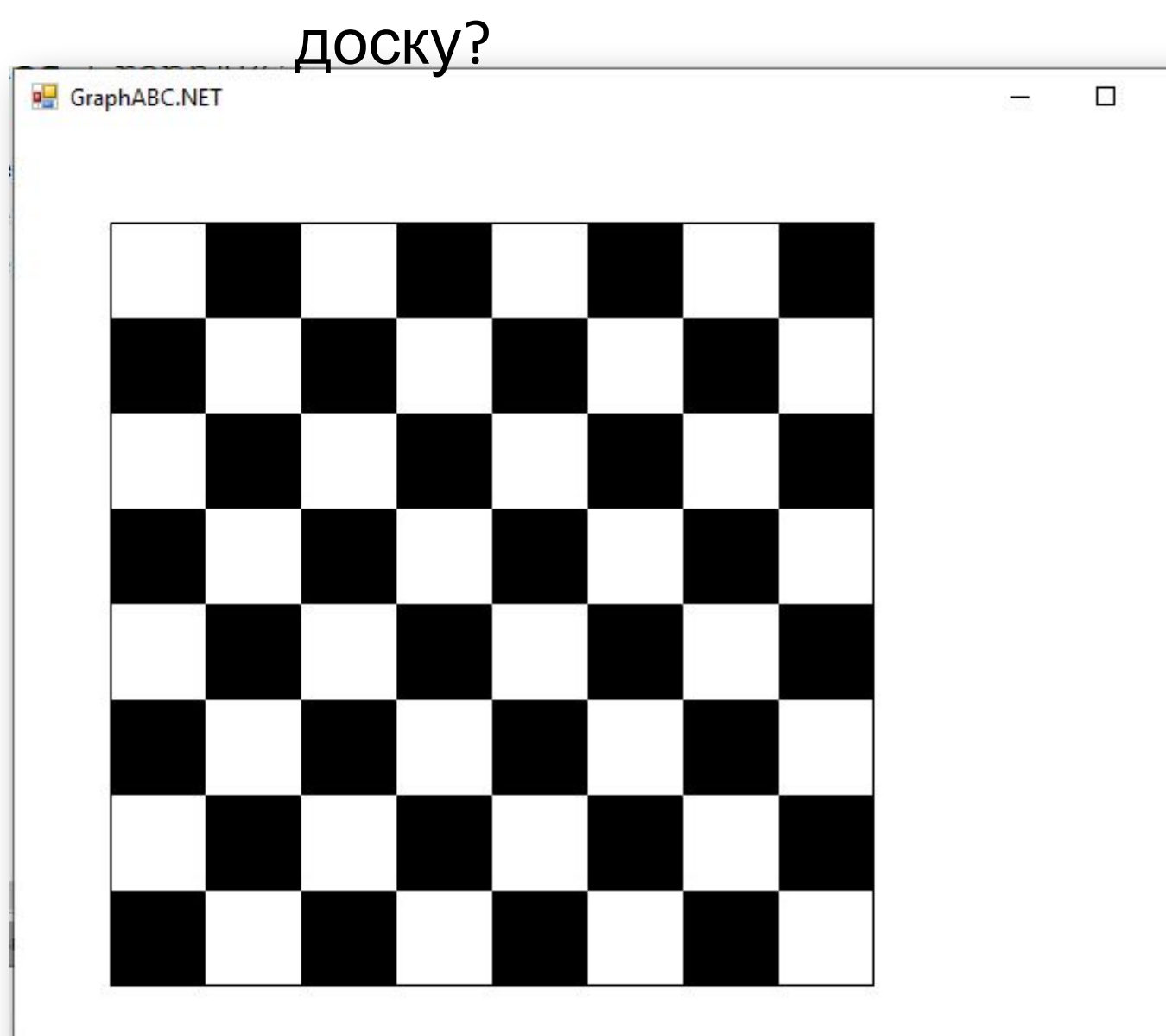

### **Rectangle(100,50,150,100);**

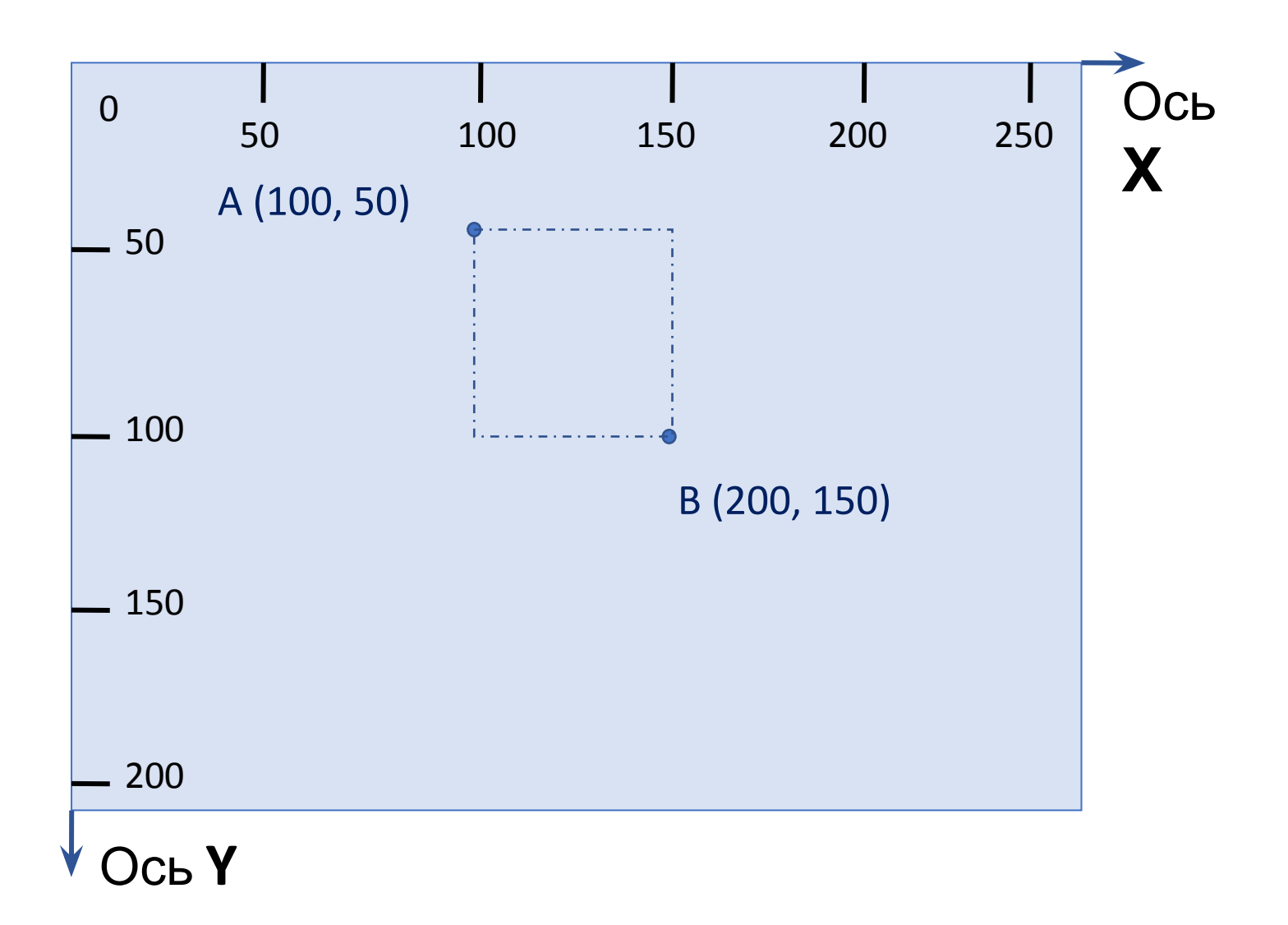

### **Rectangle(100,50,150,100);**

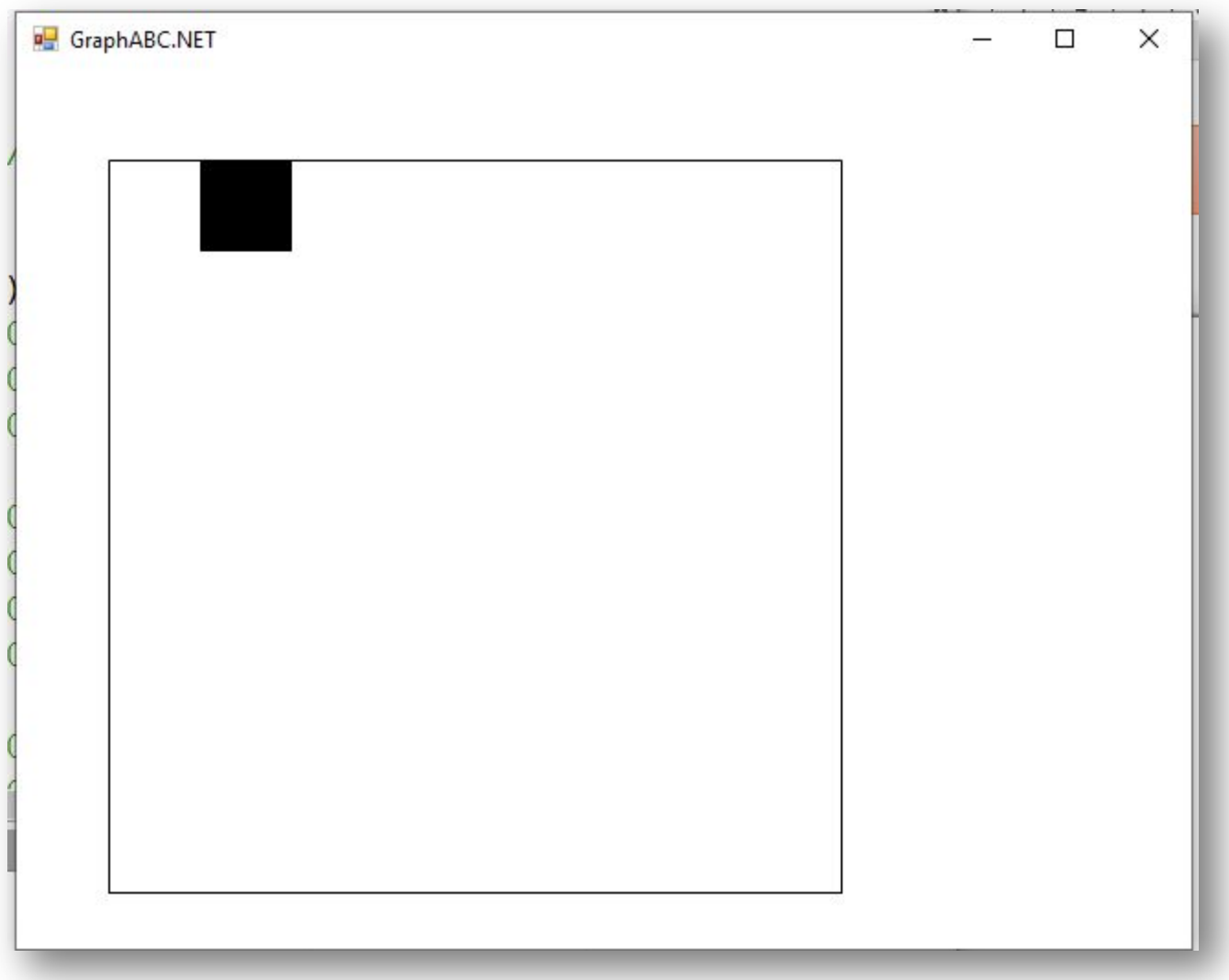

 **Rectangle(100,50,150,100); Rectangle(200,50,250,100); Rectangle(300,50,350,100); Rectangle(400,50,450,100);**

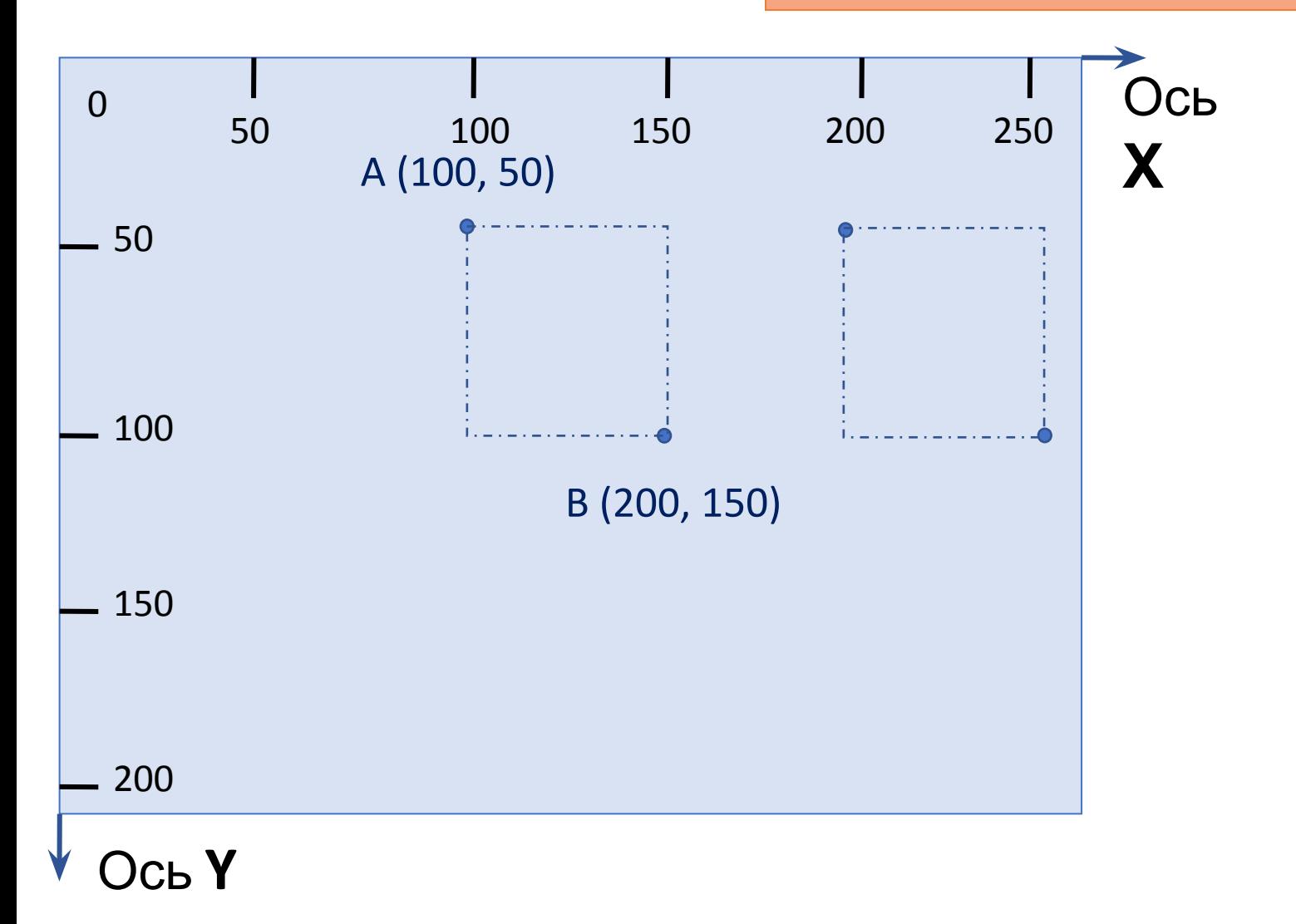

 **Rectangle(100,50,150,100); Rectangle(200,50,250,100); Rectangle(300,50,350,100); Rectangle(400,50,450,100);**

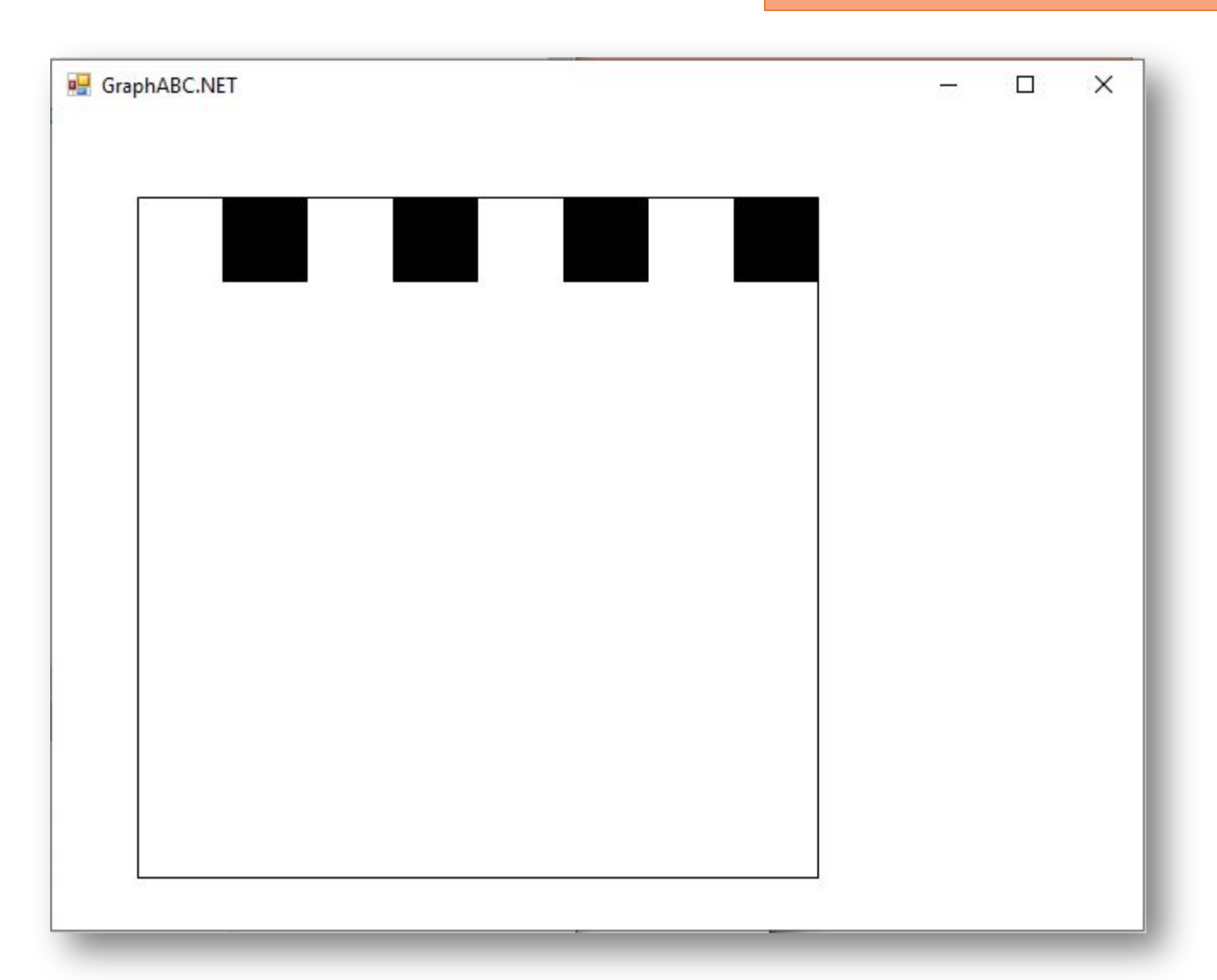

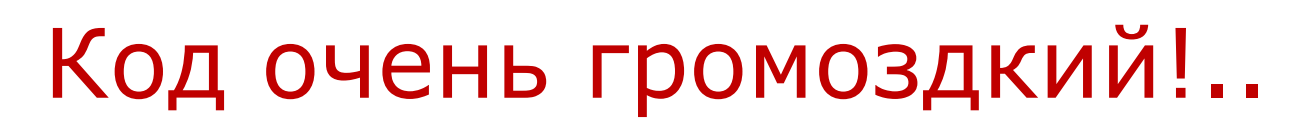

# **Циклический алгоритм**

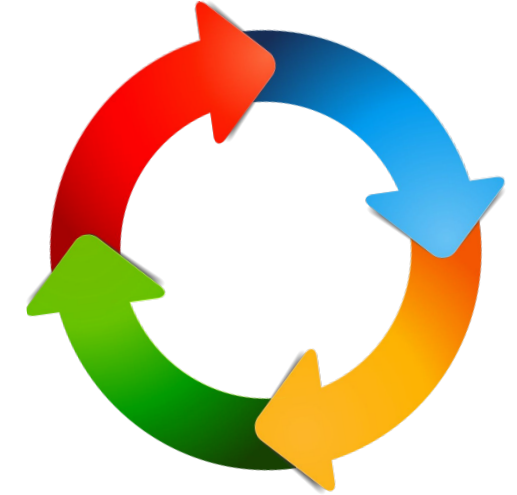

– описание действий, которые должны повторяться указанное число раз или пока не выполнено заданное условие.

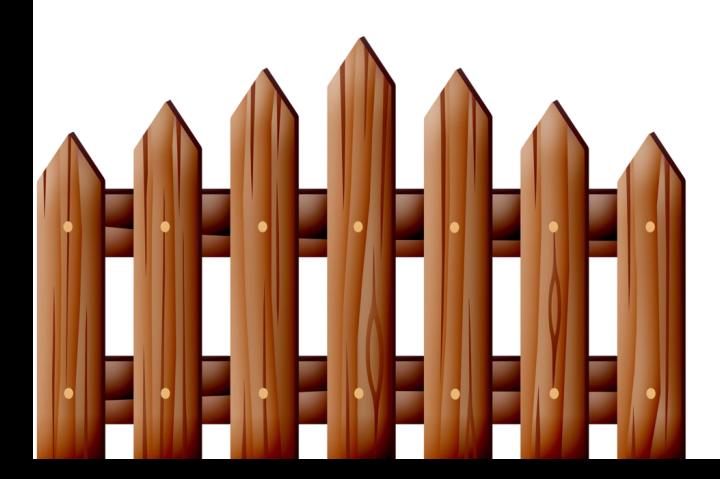

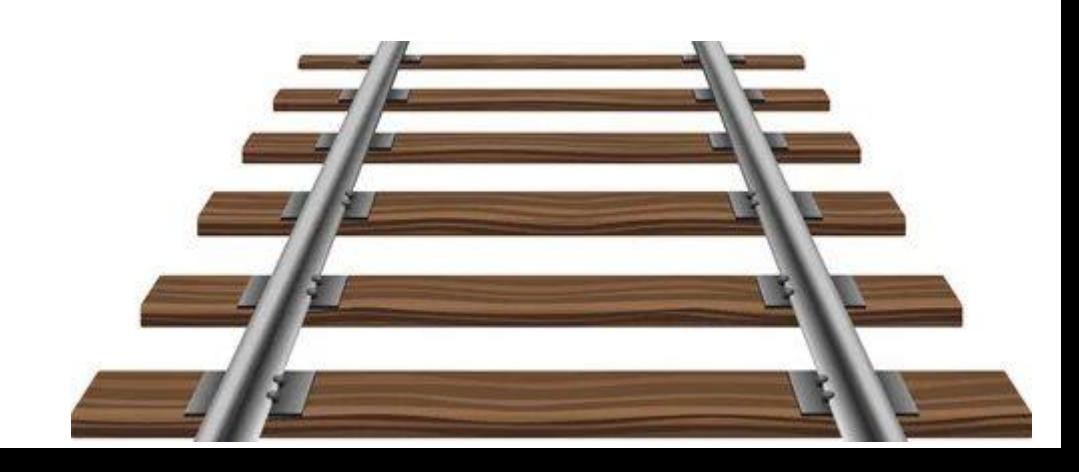

# ЦИКЛ

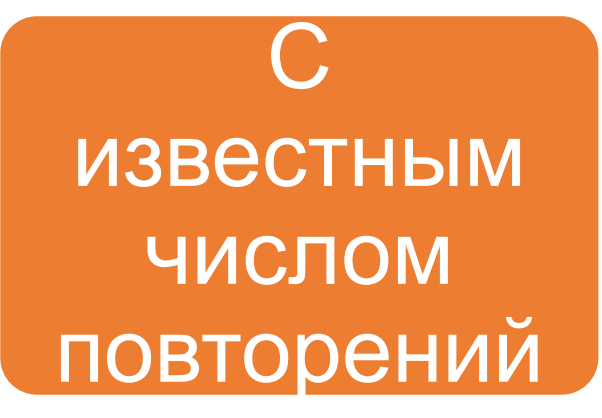

## С неизвестным числом повторений

FOR - TO

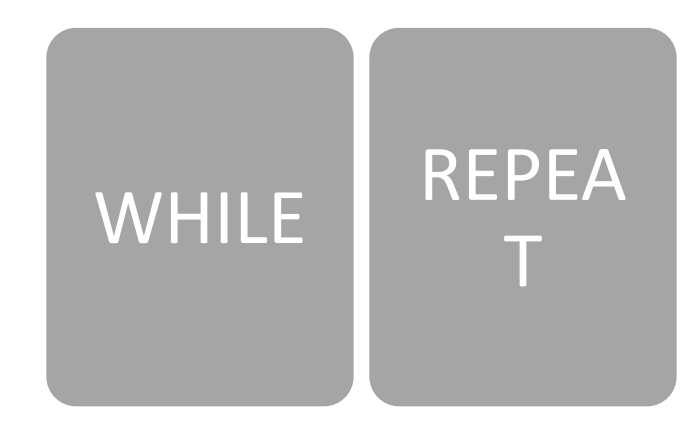

пока ... делай ...

while  $< yCDOBMe>$  do  $\langle$ oneparop 1>;

# для n от А до В делай ...

for  $\langle n \rangle := \langle A \rangle$  to  $\langle B \rangle$  do  $\langle$ oneparop $1$ >;

```
uses GraphABC;
begin
  for var i:=1 to 100000 do
    SetPixel (Random (256), Random (256), clRandom);
end.
```

```
Пример 2 Пример 1
```

```
uses GraphABC;
begin
  for var x := 0 to 255 do
  for \texttt{var} y := 0 to 255 do
    SetPixel(X, Y, RGB(X, Y, 0));end.
```
- 1. Изменить программу из примера 1 так, чтобы она:
	- а) иллюстрировала смешение красного и синего цветов;
	- b) иллюстрировала смешение синего и зеленого цветов.

- 2. Нарисовать квадрат с горизонтальным градиентным переходом от черного к красному.
- 3. Нарисовать квадрат с вертикальным градиентным переходом от белого к си-HeMY.
- 4. Нарисовать пикселами вертикальную линию.
- 5. Нарисовать пикселами периметр квадрата.

Нарисуем круговую диаграмму, состоящую из четырех секторов с угловой величиной 30, 170, 90 и 70 градусов соответственно (в сумме 360 градусов). Центром круга будем считать точку (320, 240), а радиусом - 150 пикселов.

```
uses GraphABC;
const
  x = 320;
  y = 240;
  r = 150;begin
  var a := 0;
  Pie(x, y, r, a, a+30);
  a + = 30;
  Pie(x, y, r, a, a+170);
  a = 170;
  Pie(x, y, r, a, a+90);
  a = 90;
  Pie(x, y, r, a, a+70);
end.
```
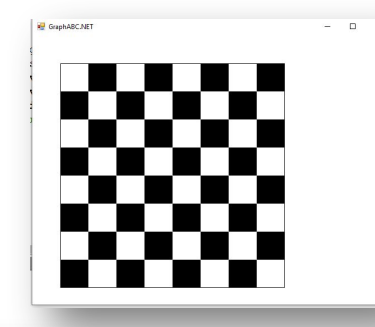

```
uses GraphABC;
begin
rectangle(50, 50, 450, 450);
setbrushcolor(clBlack);
  for var i:=1 to 8 do
  for var_j := 1 to 8 do
      if odd(i+j) then
 // если сумма индексов i+j - нечетная, то...
        Rectangle (i*50+50, j*50+50, i*50, j*50);
```
end.

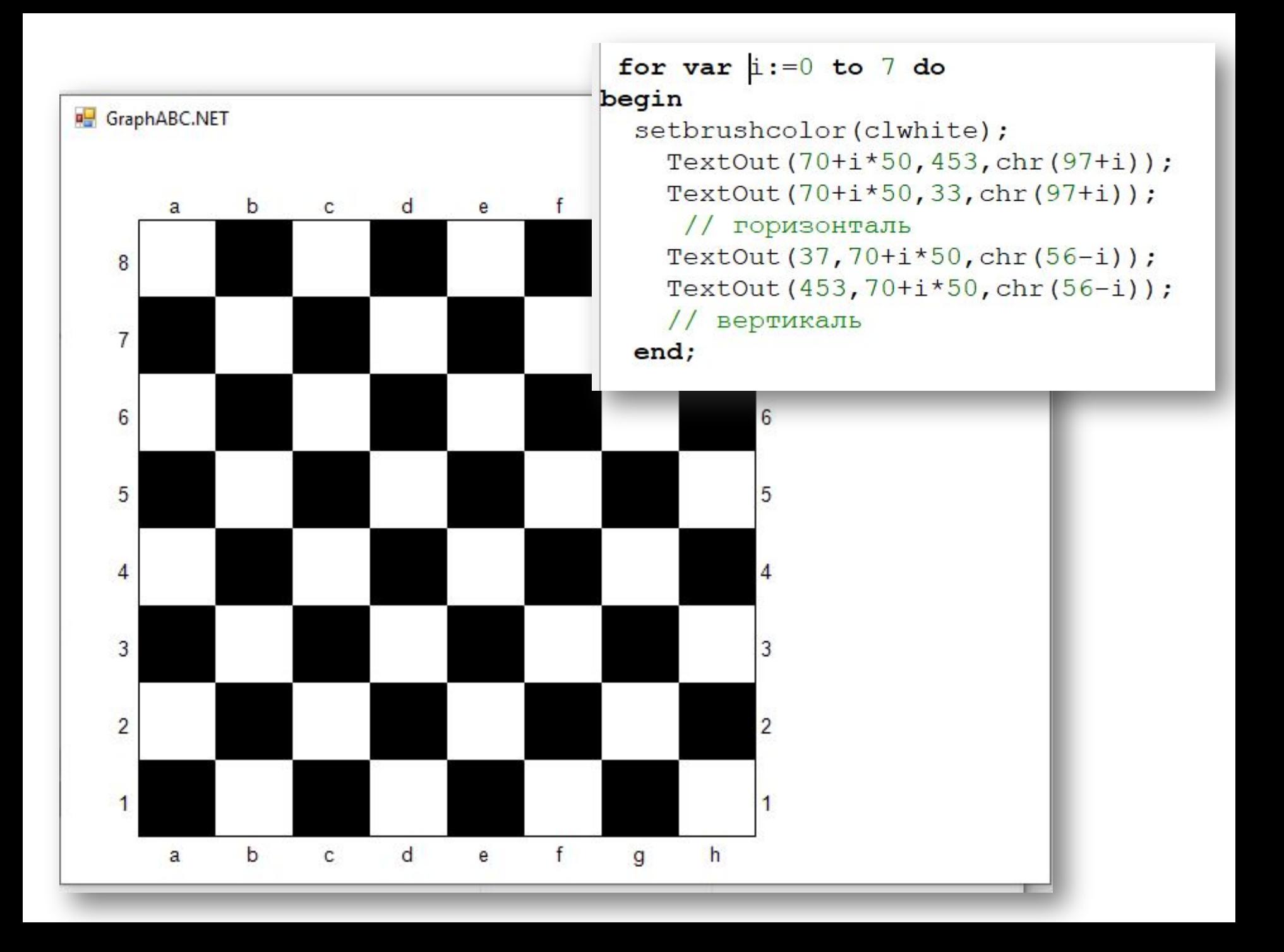

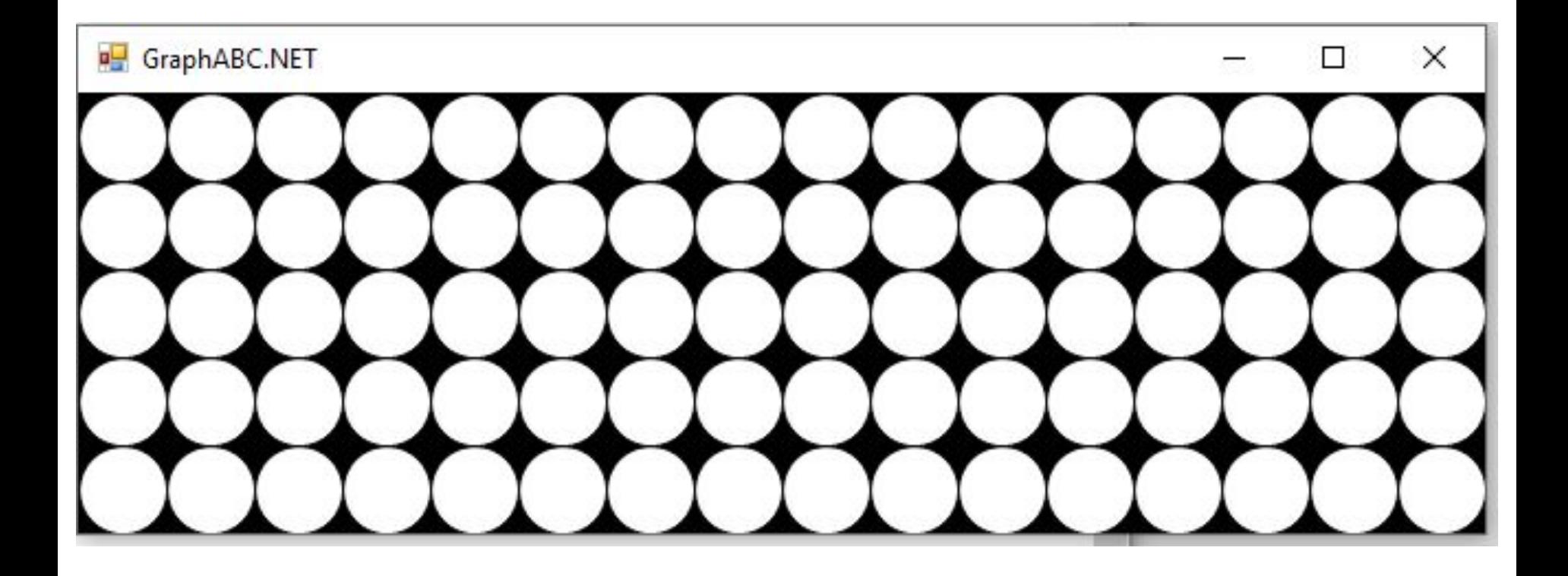

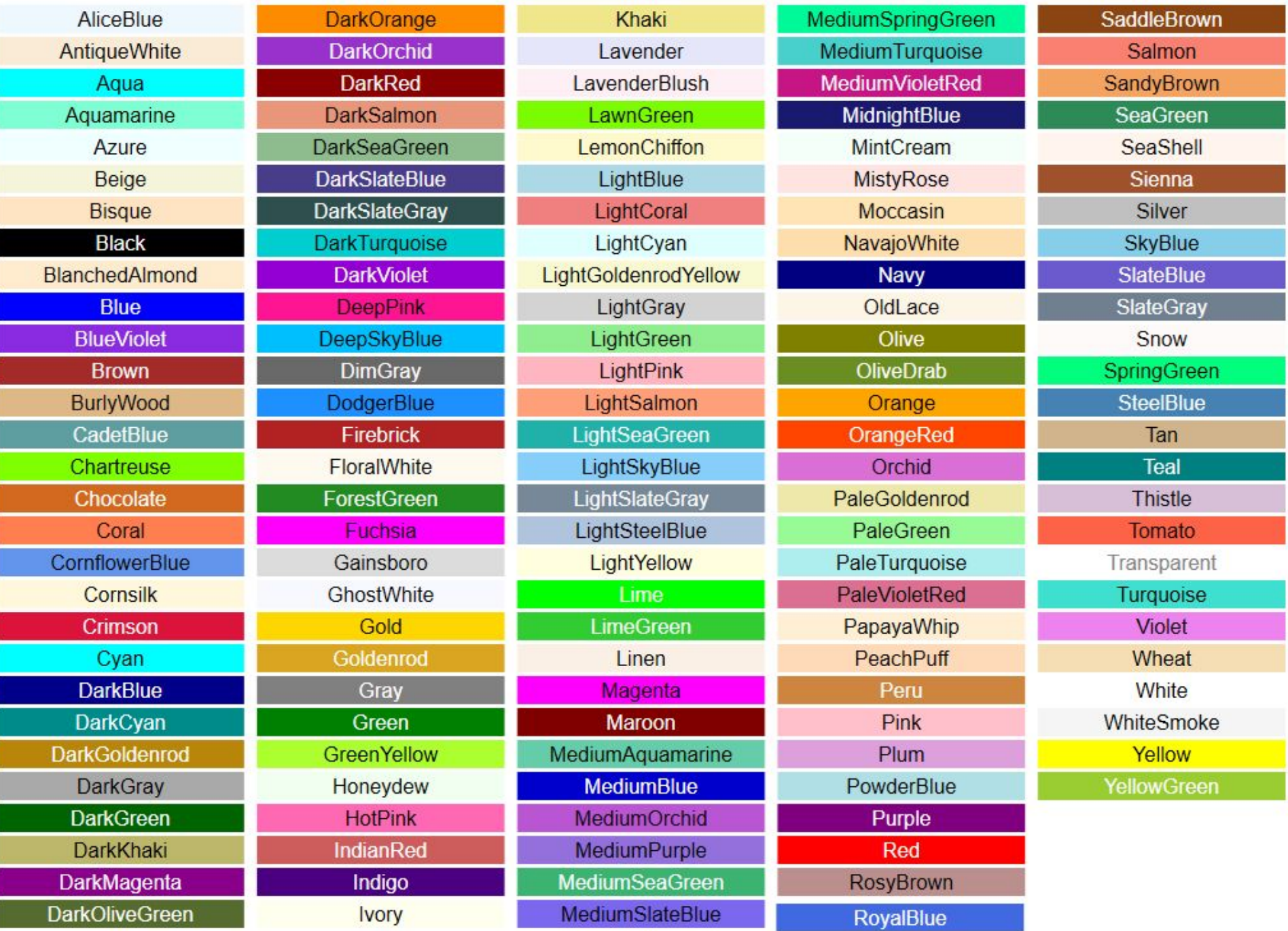

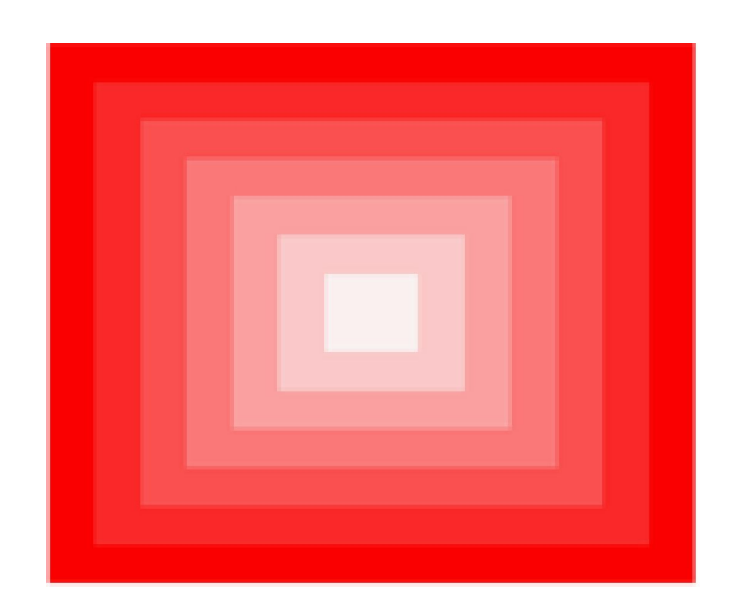

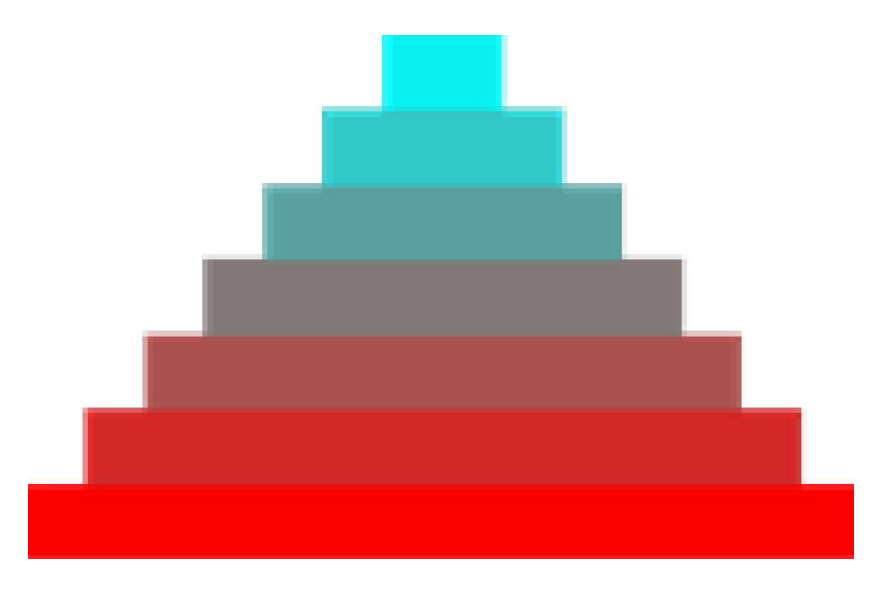

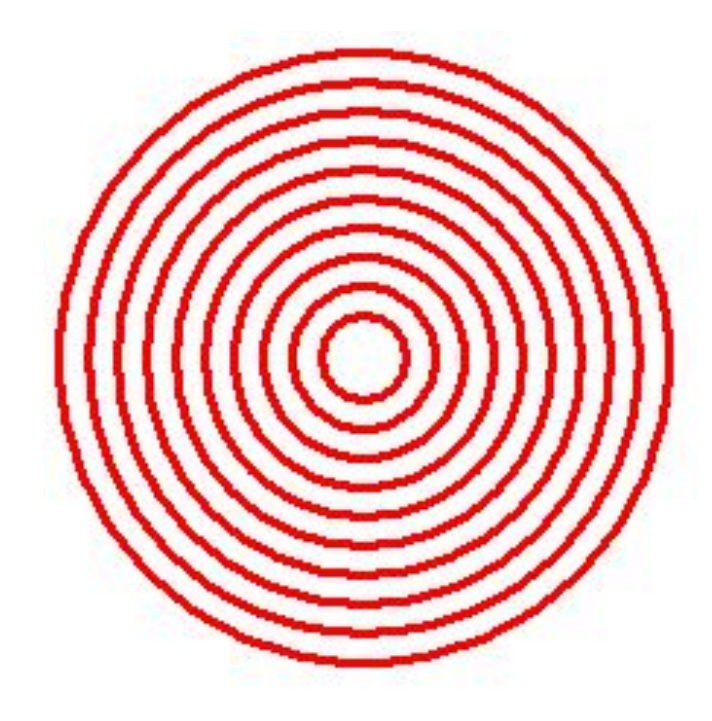

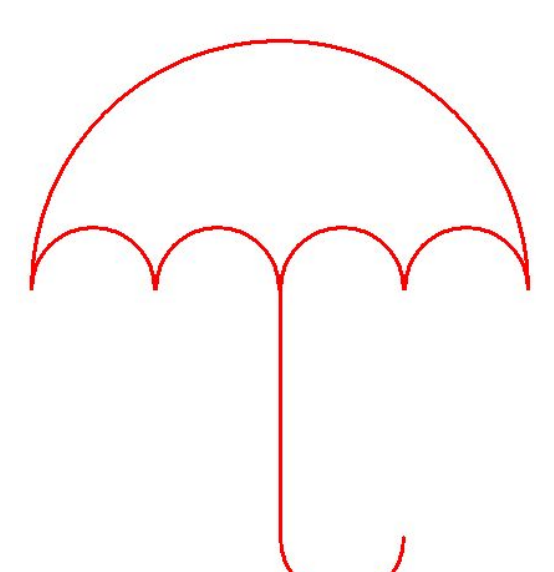